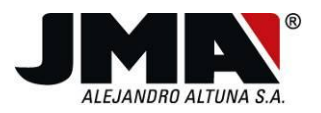

# GUIA RAPIDA DE COPIA DE MANDOS "SR"

#### COPIA DE CODIGO FIJO (sobre el SR4V)

- 1. Mantener pulsados durante 5 segundos los botones 1 y 2 del mando de JMA simultáneamente hasta que parpadee el led rojo.
- 2. Soltar y esperar a que se apague.
- 3. Pulsar el botón del mando de JMA sobre el que queramos copiar el mando original.
- 4. El led rojo quedara encendido.
- 5. Enfrentar los dos mandos sobre una superficie lisa no metálica a una distancia inferior a 1cm.
- 6. Mantener pulsado el mando original hasta que el led del mando de JMA pase a rojo intermitente, esto indica que es de código fijo.
- 7. Pulsar cualquier botón del mando de JMA y el led queda en rojo fijo.
- 8. Mantener pulsado el botón del mando original enfrentándolo al de JMA, hasta que el mando de JMA pasa a verde intermitente.
- 9. Ahora debemos de pulsar del mando de JMA el botón 1 si se trata de una frecuencia 433 o el botón 2 si es variable.
- 10. El mando de JMA permanecerá unos segundos en rojo hasta grabar toda la información y el mando se apagará.

#### COPIA DE CODIGO FIJO (sobre el SR48)

- 1. Mantener pulsados durante 5 segundos los botones 1 y 2 del mando de JMA simultáneamente hasta que parpadee el led rojo.
- 2. Soltar y esperar a que se apague.
- 3. Pulsar el botón del mando de JMA sobre el que queramos copiar el mando original.
- 4. El led rojo quedara encendido.
- 5. Enfrentar los dos mandos sobre una superficie lisa no metálica posicionando el original en la parte derecha del mando de JMA, a una distancia inferior a 1cm.
- 6. Mantener pulsado el mando original hasta que el led del mando de JMA pase a rojo intermitente, esto indica que es de código fijo.
- 7. Pulsar cualquier botón del mando de JMA y el led queda en rojo fijo.
- 8. Mantener pulsado el botón del mando original enfrentándolo al de JMA, hasta que el mando de JMA pasa a azul intermitente.
- 9. Ahora debemos de pulsar del mando de JMA el botón 1 si se trata de una frecuencia 433 o el botón 2 si es 868.
- 10. El mando de JMA permanecerá unos segundos en rojo hasta grabar toda la información y el mando se apagara.

COPIA DE CODIGO EVOLUTIVO KEELOQ (EXCEPTO ERREKA, BFT y APRIMATIC TR) (sobre el SR4V)

Tel. +34 943 79 30 00 +34 943 79 72 43 www.jma.es

Bidekurtzeta, 6. P.O.Box 70 20500 Arrasate - Mondragón Gipuzkoa - Spair jma@jma.es

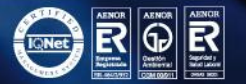

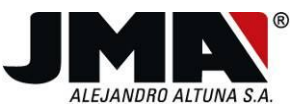

- 1. Mantener pulsados durante 5 segundos los botones 1 y 2 del mando de JMA simultáneamente hasta que parpadee el led rojo.
- 2. Soltar y esperar a que se apague.
- 3. Pulsar el botón del mando de JMA sobre el que queramos copiar el mando original.
- 4. El led rojo quedara encendido.
- 5. Enfrentar los dos mandos sobre una superficie lisa no metálica a una distancia inferior a 1cm.
- 6. Mantener pulsado el mando original hasta que el led del mando de JMA pase a verde y nuevamente a rojo.
- 7. Pulsar el mismo botón del mando original para mandar la segunda trama.
- 8. El mando de JMA pasa a verde parpadeante. Tenemos 4 opciones de copia.
	- Copia modo automático: Pulsar el botón 1 del mando de JMA, se le asignara un código automáticamente. Este mando habrá que darlo de alta en la instalación.
	- Copia modo manual: Pulsar el botón 2 del mando de JMA. Ahora debemos introducir en el mando de JMA, el número a sumar o restar al código del mando original. El primer botón 1 del de JMA, es de las unidades, el 2 es el de las decenas y el 3 el de las centenas. De este modo, si queremos sumar 127 plazas, pulsaríamos una vez el tercer botón, 2 veces el segundo botón y siete veces el primer botón. El botón 4 alterna entre sumar y restar cambiando el led de verde (sumar) a rojo (restar). Por último, pulsamos el botón de altas del mando JMA, situado en la parte trasera del mando, para salir de este modo.
	- Copia modo clon: pulsando el botón 3 del mando de JMA generamos un clon igual que el mando original.
	- Modo scanner: Para ello debemos pulsar el botón 4. Esta opción genera un mando el cual realizará un barrido por diferentes números de serie. Una vez realizado el mando de este modo, nos acercamos al garaje y pulsamos el botón donde se ha grabado el mando. Éste empezará a emitir códigos a partir del número de serie original hacia adelante. Cuando se observe que la puerta se ha abierto, se pulsa el botón trasero para detener el escaneo. Como el escaneo es muy rápido es posible que el código en el que se ha detenido sea superior al realmente necesario. Por ello esperamos a que la puerta vuelva a estar cerrada y nuevamente pulsamos el botón en el que se ha grabado el mando. En este caso se enviarán códigos hacia atrás pero más despacio. Cuando la puerta vuelva a abrirse pulsamos el botón trasero 5 segundos hasta que ambos leds se enciendan a la vez. Si queremos reiniciar la operación desde cero, pulsaremos cualquiera de los botones delanteros.

## COPIA DE CODIGO EVOLUTIVO KEELOQ (EXCEPTO ERREKA, BFT y APRIMATIC TR) (sobre el SR48)

1. Mantener pulsados durante 5 segundos los botones 1 y 2 del mando de JMA simultáneamente hasta que parpadee el led rojo.

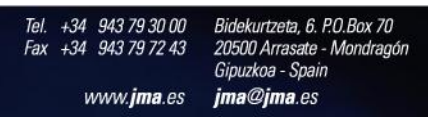

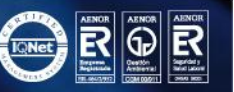

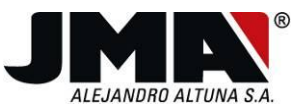

- 2. Soltar y esperar a que se apague.
- 3. Pulsar el botón del mando de JMA sobre el que queramos copiar el mando original.
- 4. El led rojo quedara encendido.
- 5. Enfrentar los dos mandos sobre una superficie lisa no metálica posicionando el original en la parte derecha del mando de JMA, a una distancia inferior a 1cm.
- 6. Mantener pulsado el mando original hasta que el led del mando de JMA pase a azul y nuevamente a rojo.
- 7. Pulsar el mismo botón del mando original para mandar la segunda trama.
- 8. El mando de JMA pasa a azul parpadeante. Tenemos 4 opciones de copia.
	- Copia modo automático: Pulsar el botón 1 del mando de JMA, se le asignara un código automáticamente. Este mando habrá que darlo de alta en la instalación.
	- Copiamodo manual: Pulsar el botón 2 del mando de JMA. Ahora debemos introducir en el mando de JMA, el número a sumar o restar al código del mando original. El primer botón 1 del de JMA, es de las unidades, el 2 es el de las decenas y el 3 el de las centenas. De este modo, si queremos sumar 127 plazas, pulsaríamos una vez el tercer botón, 2 veces el segundo botón y siete veces el primer botón. El botón 4 alterna entre sumar y restar cambiando el led de azul (sumar) a rojo (restar). Por último, pulsamos el botón de altas del mando JMA, situado en la parte trasera del mando, para salir de este modo.
	- Copia modo clon: pulsando el botón 3 del mando de JMA generamos un clon igual que el mando original.
	- Modo scanner: Para ello debemos pulsar el botón 4. Esta opción genera un mando el cual realizará un barrido por diferentes números de serie. Una vez realizado el mando de este modo, nos acercamos al garaje y pulsamos el botón donde se ha grabado el mando. Éste empezará a emitir códigos a partir del número de serie original hacia adelante. Cuando se observe que la puerta se ha abierto, se pulsa el botón trasero para detener el escaneo. Como el escaneo es muy rápido es posible que el código en el que se ha detenido sea superior al realmente necesario. Por ello esperamos a que la puerta vuelva a estar cerrada y nuevamente pulsamos el botón en el que se ha grabado el mando. En este caso se enviarán códigos hacia atrás pero más despacio. Cuando la puerta vuelva a abrirse pulsamos el botón trasero 5 segundos hasta que ambos leds se enciendan a la vez. Si queremos reiniciar la operación desde cero, pulsaremos cualquiera de los botones delanteros.
- 9. El mando vuelve a parpadear el azul, debemos de indicar si la frecuencia del mando original es 433 o 868. Para ello pulsaremos el botón 1 (433) o el botón 2 (868) del mando de JMA.

## COPIA DE CODIGO EVOLUTIVO KEELOQ (ERREKA, BFT y APRIMATIC TR) (sobre el SR4V)

- 1. Mantener pulsados durante 5 segundos los botones 1 y 2 del mando de JMA simultáneamente hasta que parpadee el led rojo.
- 2. Soltar y esperar a que se apague.

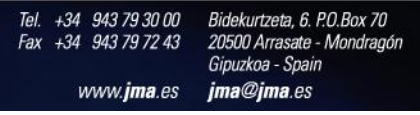

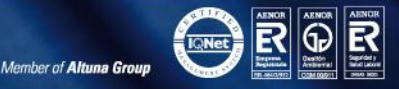

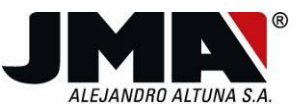

- 3. Pulsar el botón del mando de JMA sobre el que queramos copiar el mando original.
- 4. El led rojo quedara encendido.
- 5. Enfrentar los dos mandos sobre una superficie lisa no metálica a una distancia inferior a 1cm.
- 6. Mantener pulsado el mando original hasta que el led del mando de JMA pase a verde y nuevamente a rojo.
- 7. Pulsar el mismo botón del mando original para mandar la segunda trama.
- 8. El led del mando de JMA pasara a verde y nuevamente a rojo, a la espera de la tercera trama (ALTAS).
- 9. Pulsaremos el botón de altas del mando original.
- 10. El mando de JMA parpadeara en verde. Tenemos 4 opciones de copia.
	- Copia modo automático: Pulsar el botón 1 del mando de JMA, se le asignara un código automáticamente. Este mando habrá que darlo de alta en la instalación.
	- Copia modo manual: Pulsar el botón 2 del mando de JMA. Ahora debemos introducir en el mando de JMA, el número a sumar o restar al código del mando original. El primer botón 1 del de JMA, es de las unidades, el 2 es el de las decenas y el 3 el de las centenas. De este modo, si queremos sumar 127 plazas, pulsaríamos una vez el tercer botón, 2 veces el segundo botón y siete veces el primer botón. El botón 4 alterna entre sumar y restar cambiando el led de verde (sumar) a rojo (restar). Por último, pulsamos el botón de altas del mando JMA, situado en la parte trasera del mando, para salir de este modo.
	- Copia modo clon: pulsando el botón 3 del mando de JMA generamos un clon igual que el mando original.
	- Modo scanner: Para ello debemos pulsar el botón 4. Esta opción genera un mando el cual realizará un barrido por diferentes números de serie. Una vez realizado el mando de este modo, nos acercamos al garaje y pulsamos el botón donde se ha grabado el mando. Éste empezará a emitir códigos a partir del número de serie original hacia adelante. Cuando se observe que la puerta se ha abierto, se pulsa el botón trasero para detener el escaneo. Como el escaneo es muy rápido es posible que el código en el que se ha detenido sea superior al realmente necesario. Por ello esperamos a que la puerta vuelva a estar cerrada y nuevamente pulsamos el botón en el que se ha grabado el mando. En este caso se enviarán códigos hacia atrás pero más despacio. Cuando la puerta vuelva a abrirse pulsamos el botón trasero 5 segundos hasta que ambos leds parpadeen. Si queremos reiniciar la operación desde cero pulsaremos el botón trasero menos de 5 segundos.

#### COPIA DE CODIGO EVOLUTIVO KEELOQ (ERREKA, BFT y APRIMATIC TR) (sobre el SR48)

- 1. Mantener pulsados durante 5 segundos los botones 1 y 2 del mando de JMA simultáneamente hasta que parpadee el led rojo.
- 2. Soltar y esperar a que se apague.
- 3. Pulsar el botón del mando de JMA sobre el que queramos copiar el mando original.
- 4. El led rojo quedara encendido.

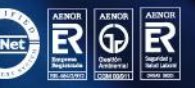

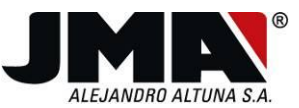

- 5. Enfrentar los dos mandos sobre una superficie lisa no metálica posicionando el original en la parte derecha del mando de JMA, a una distancia inferior a 1cm.
- 6. Mantener pulsado el mando original hasta que el led del mando de JMA pase a azul y nuevamente a rojo.
- 7. Pulsar el mismo botón del mando original para mandar la segunda trama.
- 8. El led del mando de JMA pasara a azul y nuevamente a rojo, a la espera de la tercera trama (ALTAS).
- 9. Pulsaremos el botón de altas del mando original.
- 10. El mando de JMA parpadeara en azul. Tenemos 4 opciones de copia.
	- Copia modo automático: Pulsar el botón 1 del mando de JMA, se le asignara un código automáticamente. Este mando habrá que darlo de alta en la instalación.
	- Copia modo manual: Pulsar el botón 2 del mando de JMA. Ahora debemos introducir en el mando de JMA, el número a sumar o restar al código del mando original. El primer botón 1 del de JMA, es de las unidades, el 2 es el de las decenas y el 3 el de las centenas. De este modo, si queremos sumar 127 plazas, pulsaríamos una vez el tercer botón, 2 veces el segundo botón y siete veces el primer botón. El botón 4 alterna entre sumar y restar cambiando el led de azul (sumar) a rojo (restar). Por último, pulsamos el botón de altas del mando JMA, situado en la parte trasera del mando, para salir de este modo.
	- Copia modo clon: pulsando el botón 3 del mando de JMA generamos un clon igual que el mando original.
	- Modo scanner: Para ello debemos pulsar el botón 4. Esta opción genera un mando el cual realizará un barrido por diferentes números de serie. Una vez realizado el mando de este modo, nos acercamos al garaje y pulsamos el botón donde se ha grabado el mando. Éste empezará a emitir códigos a partir del número de serie original hacia adelante. Cuando se observe que la puerta se ha abierto, se pulsa el botón trasero para detener el escaneo. Como el escaneo es muy rápido es posible que el código en el que se ha detenido sea superior al realmente necesario. Por ello esperamos a que la puerta vuelva a estar cerrada y nuevamente pulsamos el botón en el que se ha grabado el mando. En este caso se enviarán códigos hacia atrás pero más despacio. Cuando la puerta vuelva a abrirse pulsamos el botón trasero 5 segundos hasta que ambos leds parpadeen. Si queremos reiniciar la operación desde cero pulsaremos el botón trasero menos de 5 segundos.
- 11. El mando vuelve a parpadear el azul, debemos de indicar si la frecuencia del mando original es 433 o 868. Para ello pulsaremos el botón 1 (433) o el botón 2 (868) del mando de JMA.

## COPIA DE MANDO NICE FLOR-R (sobre el SR4V)

- 1. Mantener pulsados durante 5 segundos los botones 1 y 2 del mando de JMA simultáneamente hasta que parpadee el led rojo.
- 2. Soltar y esperar a que se apague.
- 3. Pulsar el botón del mando de JMA sobre el que queramos copiar el mando original.
- 4. El led rojo quedara encendido.
- 5. Enfrentar los dos mandos sobre una superficie lisa no metálica a una distancia inferior a 1cm.
- 6. Mantener pulsado el mando original hasta que el led del mando de JMA pase a verde y nuevamente a rojo.
- 7. Pulsar el mismo botón del mando original para mandar la segunda trama.
- 8. El mando de JMA pasa a verde y nuevamente a rojo a la espera de la tercera trama.

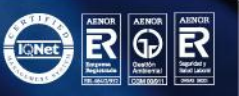

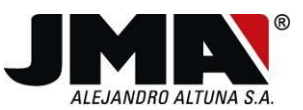

- 9. Pulsar el mismo botón del mando original para mandar la tercera trama.
- 10. El mando de JMA pasa a verde y nuevamente a rojo a la espera de la cuarta trama.
- 11. Pulsamos por última vez el mando original.
- 12. El mando de JMA pasa a verde. Si todo es correcto, el led verde parpadeara.
- 13. Tenemos 3 opciones de copia.
	- Copia modo automático: Pulsar el botón 1 del mando de JMA, se le asignara un código automáticamente. Este mando habrá que darlo de alta en la instalación.
	- Copia modo clon: pulsando el botón 2 del mando de JMA generamos un clon igual que el mando original.
	- Copia modo clon no evolutivo: pulsando el botón 3 del mando de JMA generamos un mando igual que el mando original, en modo fijo, de modo que siempre envía la misma trama.

#### COPIA DE MANDO NICE FLOR-R (sobre el SR48)

- 1. Mantener pulsados durante 5 segundos los botones 1 y 2 del mando de JMA simultáneamente hasta que parpadee el led rojo.
- 2. Soltar y esperar a que se apague.
- 3. Pulsar el botón del mando de JMA sobre el que queramos copiar el mando original.
- 4. El led rojo quedara encendido.
- 5. Enfrentar los dos mandos sobre una superficie lisa no metálica posicionando el original en la parte derecha del mando de JMA, a una distancia inferior a 1cm.
- 6. Mantener pulsado el mando original hasta que el led del mando de JMA pase a azul y nuevamente a rojo.
- 7. Pulsar el mismo botón del mando original para mandar la segunda trama.
- 8. El mando de JMA pasa a azul y nuevamente a rojo a la espera de la tercera trama.
- 9. Pulsar el mismo botón del mando original para mandar la tercera trama.
- 10. El mando de JMA pasa a azul y nuevamente a rojo a la espera de la cuarta trama.
- 11. Pulsamos por última vez el mando original.
- 12. El mando de JMA pasa a azul. Si todo es correcto, el led azul parpadeara.
- 13. Tenemos 3 opciones de copia.
	- Copia modo automático: Pulsar el botón 1 del mando de JMA, se le asignara un código automáticamente. Este mando habrá que darlo de alta en la instalación.
	- Copia modo clon: pulsando el botón 2 del mando de JMA generamos un clon igual que el mando original.
	- Copia modo clon no evolutivo: pulsando el botón 3 del mando de JMA generamos un mando igual que el mando original, en modo fijo, de modo que siempre envía la misma trama.
- 14. El mando vuelve a parpadear el azul, debemos de indicar si la frecuencia del mando original es 433 o 868. Para ello pulsaremos el botón 1 (433) o el botón 2 (868) del mando de JMA.

#### COPIA DE MANDO V2 (sobre el SR4V)

- 1. Mantener pulsados durante 5 segundos los botones 1 y 2 del mando de JMA simultáneamente hasta que parpadee el led rojo.
- 2. Soltar y esperar a que se apague.
- 3. Pulsar el botón del mando de JMA sobre el que queramos copiar el mando original.
- 4. El led rojo quedara encendido.
- 5. Enfrentar los dos mandos sobre una superficie lisa no metálica a una distancia inferior a 1cm.
- 6. Mantener pulsado el mando original hasta que el led del mando de JMA pase a verde. Si el código recibido es correcto, el led verde empieza a parpadear.
- 7. Tenemos 3 opciones de copia.

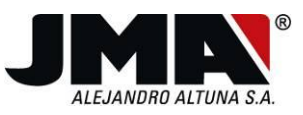

- Copia modo automático: Pulsar el botón 1 del mando de JMA, se le asignara un código automáticamente. Este mando habrá que darlo de alta en la instalación.
- Copia modo clon: pulsando el botón 2 del mando de JMA generamos un clon igual que el mando original.
- Copia modo clon no evolutivo: pulsando el botón 3 del mando de JMA generamos un mando igual que el mando original, en modo fijo, de modo que siempre envía la misma trama.

## COPIA DE MANDO V2 (sobre el SR48)

- 1. Mantener pulsados durante 5 segundos los botones 1 y 2 del mando de JMA simultáneamente hasta que parpadee el led rojo.
- 2. Soltar y esperar a que se apague.
- 3. Pulsar el botón del mando de JMA sobre el que queramos copiar el mando original.
- 4. El led rojo quedara encendido.
- 5. Enfrentar los dos mandos sobre una superficie lisa no metálica posicionando el original en la parte derecha del mando de JMA, a una distancia inferior a 1cm.
- 6. Mantener pulsado el mando original hasta que el led del mando de JMA pase a azul. Si el código recibido es correcto, el led azul empieza a parpadear.
- 7. Tenemos 3 opciones de copia.
	- Copia modo automático: Pulsar el botón 1 del mando de JMA, se le asignara un código automáticamente. Este mando habrá que darlo de alta en la instalación.
	- Copia modo clon: pulsando el botón 2 del mando de JMA generamos un clon igual que el mando original.
	- Copia modo clon no evolutivo: pulsando el botón 3 del mando de JMA generamos un mando igual que el mando original, en modo fijo, de modo que siempre envía la misma trama.
- 8. El mando vuelve a parpadear el azul, debemos de indicar si la frecuencia del mando original es 433 o 868. Para ello pulsaremos el botón 1 (433) o el botón 2 (868) del mando de JMA.

#### COPIA DE MANDO APRIMATIC TXM (sobre el SR4V)

- 1. Mantener pulsados durante 5 segundos los botones 1 y 2 del mando de JMA simultáneamente hasta que parpadee el led rojo.
- 2. Soltar y esperar a que se apague.
- 3. Pulsar el botón del mando de JMA sobre el que queramos copiar el mando original.
- 4. El led rojo quedara encendido.
- 5. Enfrentar los dos mandos sobre una superficie lisa no metálica a una distancia inferior a 1cm.
- 6. Mantener pulsado el mando original hasta que el led del mando de JMA pase a verde y nuevamente a rojo.
- 7. Pulsar el mismo botón del mando original para mandar la segunda trama.
- 8. El mando de JMA pasa a verde. Si todo es correcto, el led verde parpadeara.
- 9. Tenemos 3 opciones de copia.

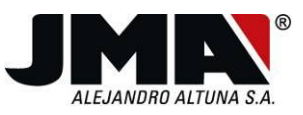

- Copia modo automático: Pulsar el botón 1 del mando de JMA, se le asignara un código automáticamente. Este mando habrá que darlo de alta en la instalación.
- Copia modo clon: pulsando el botón 2 del mando de JMA generamos un clon igual que el mando original.
- Copia modo clon no evolutivo: pulsando el botón 3 del mando de JMA generamos un mando igual que el mando original, en modo fijo, de modo que siempre envía la misma trama.

## COPIA DE MANDO APRIMATIC TXM (sobre el SR48)

- 1. Mantener pulsados durante 5 segundos los botones 1 y 2 del mando de JMA simultáneamente hasta que parpadee el led rojo.
- 2. Soltar y esperar a que se apague.
- 3. Pulsar el botón del mando de JMA sobre el que queramos copiar el mando original.
- 4. El led rojo quedara encendido.
- 5. Enfrentar los dos mandos sobre una superficie lisa no metálica posicionando el original en la parte derecha del mando de JMA, a una distancia inferior a 1cm.
- 6. Mantener pulsado el mando original hasta que el led del mando de JMA pase a azul y nuevamente a rojo.
- 7. Pulsar el mismo botón del mando original para mandar la segunda trama.
- 8. El mando de JMA pasa a azul. Si todo es correcto, el led azul parpadeara.
- 9. Tenemos 3 opciones de copia.
	- Copia modo automático: Pulsar el botón 1 del mando de JMA, se le asignara un código automáticamente. Este mando habrá que darlo de alta en la instalación.
	- Copia modo clon: pulsando el botón 2 del mando de JMA generamos un clon igual que el mando original.
	- Copia modo clon no evolutivo: pulsando el botón 3 del mando de JMA generamos un mando igual que el mando original, en modo fijo, de modo que siempre envía la misma trama.
- 10. El mando vuelve a parpadear el azul, debemos de indicar si la frecuencia del mando original es 433 o 868. Para ello pulsaremos el botón 1 (433) o el botón 2 (868) del mando de JMA.

## COPIA DE MANDO GO (sobre el SR48)

- 1. Mantener pulsados durante 5 segundos los botones 1 y 2 del mando de JMA simultáneamente hasta que parpadee el led rojo.
- 2. Soltar y esperar a que se apague.
- 3. Pulsar el botón del mando de JMA sobre el que queramos copiar el mando original.
- 4. El led rojo quedara encendido.
- 5. Enfrentar los dos mandos sobre una superficie lisa no metálica posicionando el original en la parte derecha del mando de JMA, a una distancia inferior a 1cm.
- 6. Mantener pulsado el mando original hasta que el led del mando de JMA pase a azul. Si el código recibido es correcto, el led azul empieza a parpadear.
- 7. Tenemos 3 opciones de copia.
	- Copia modo automático: Pulsar el botón 1 del mando de JMA, se le asignara un código automáticamente. Este mando habrá que darlo de alta en la instalación.

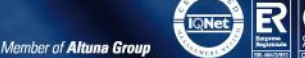

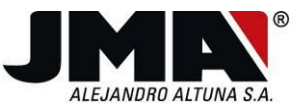

- Copia modo manual: Pulsar el botón 2 del mando de JMA. Ahora debemos introducir en el mando de JMA, el número a sumar o restar al código del mando original. El primer botón 1 del de JMA, es de las unidades, el 2 es el de las decenas y el 3 el de las centenas. De este modo, si queremos sumar 127 plazas, pulsaríamos una vez el tercer botón, 2 veces el segundo botón y siete veces el primer botón. El botón 4 alterna entre sumar y restar cambiando el led de azul (sumar) a rojo (restar). Por último, pulsamos el botón de altas del mando JMA, situado en la parte trasera del mando, para salir de este modo.
- Copia modo clon: pulsando el botón 3 del mando de JMA generamos un clon igual que el mando original.

#### COPIA DE MANDO FAAC MASTER (sobre el SR4V)

- 1. Mantener pulsados durante 5 segundos los botones 1 y 2 del mando de JMA simultáneamente hasta que parpadee el led rojo.
- 2. Soltar y esperar a que se apague.
- 3. Pulsar el botón del mando de JMA sobre el que queramos copiar el mando original.
- 4. El led rojo quedara encendido.
- 5. Enfrentar los dos mandos sobre una superficie lisa no metálica a una distancia inferior a 1cm.
- 6. Mantener pulsado el mando original hasta que el led del mando de JMA pase a verde y nuevamente a rojo.
- 7. Pulsar el mismo botón del mando original para mandar la segunda trama.
- 8. El mando de JMA pasa a verde y nuevamente a rojo a la espera de la tercera trama.
- 9. Pulsar el mismo botón del mando original para mandar la tercera trama.
- 10. El mando de JMA pasa a verde y nuevamente a rojo a la espera de la cuarta trama.
- 11. Pulsamos por última vez el mando original.

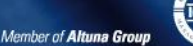

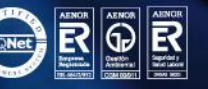

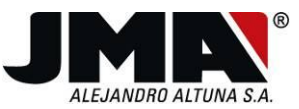

- 12. El mando de JMA pasa a verde intermitente y posteriormente a rojo fijo. Esto indica que debemos introducir la semilla.
- 13. Pulsar a la vez todos los botones del mando original alejado del mando de JMA. El mando empezara a parpadear. Cuando este parpadeando, pulsamos el botón del original que anteriormente hemos pulsado enfrentándolo al mando de JMA.
- 14. El mando de JMA recogerá el código pasando a verde y se apagara si la copia ha sido correcta, en caso contrario volverá a rojo indicando copia incorrecta.

Deberemos de repetir todos los pasos para el resto de botones que queramos copiar.

#### COPIA DE MANDO FAAC MASTER (sobre el SR48)

- 1. Mantener pulsados durante 5 segundos los botones 1 y 2 del mando de JMA simultáneamente hasta que parpadee el led rojo.
- 2. Soltar y esperar a que se apague.
- 3. Pulsar el botón del mando de JMA sobre el que queramos copiar el mando original.
- 4. El led rojo quedara encendido.
- 5. Enfrentar los dos mandos sobre una superficie lisa no metálica posicionando el original en la parte derecha del mando de JMA, a una distancia inferior a 1cm.
- 6. Mantener pulsado el mando original hasta que el led del mando de JMA pase a azul y nuevamente a rojo.
- 7. Pulsar el mismo botón del mando original para mandar la segunda trama.
- 8. El mando de JMA pasa a azul nuevamente y a rojo a la espera de la tercera trama.
- 9. Pulsar el mismo botón del mando original para mandar la tercera trama.
- 10. El mando de JMA pasa a azul nuevamente y a rojo a la espera de la cuarta trama.
- 11. Pulsamos por última vez el mando original.
- 12. El mando de JMA pasa a azul intermitente y posteriormente a rojo fijo. Esto indica que debemos introducir la semilla.
- 13. Pulsar a la vez todos los botones del mando original alejado del mando de JMA. El mando empezara a parpadear. Cuando este parpadeando, pulsamos el botón del original que anteriormente hemos pulsado enfrentándolo al mando de JMA.
- 14. El mando de JMA recogerá el código encendiendo el led azul.
- 15. El mando vuelve a azul intermitente, debemos de indicar si la frecuencia del mando original es 433 o 868. Para ello pulsaremos el botón 1 (433) o el botón 2 (868) del mando de JMA.

Deberemos de repetir todos los pasos para el resto de botones que queramos copiar.

## COPIA DE MANDO DITEC (sobre el SR4V)

- 1. Mantener pulsados durante 5 segundos los botones 1 y 2 del mando de JMA simultáneamente hasta que parpadee el led rojo.
- 2. Soltar y esperar a que se apague.
- 3. Pulsar el botón del mando de JMA sobre el que queramos copiar el mando original.
- 4. El led rojo quedara encendido.
- 5. Enfrentar los dos mandos sobre una superficie lisa no metálica a una distancia inferior a 1cm.
- 6. Mantener pulsado el mando original hasta que el led del mando de JMA pase a verde y nuevamente a rojo.
- 7. Pulsar el mismo botón del mando original para mandar la segunda trama.
- 8. El mando de JMA pasa a verde. Si todo es correcto, el led verde parpadeara.
- 9. Tenemos 3 opciones de copia.
	- Copia modo automático: Pulsar el botón 1 del mando de JMA, se le asignara un código automáticamente. Este mando habrá que darlo de alta en la instalación.

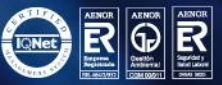

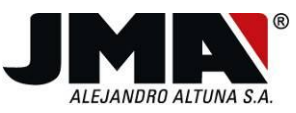

- Copia modo clon: pulsando el botón 2 del mando de JMA generamos un clon igual que el mando original.
- Copia modo clon no evolutivo: pulsando el botón 3 del mando de JMA generamos un mando igual que el mando original, en modo fijo, de modo que siempre envía la misma trama.

## COPIA DE MANDO DITEC (sobre el SR48)

- 1. Mantener pulsados durante 5 segundos los botones 1 y 2 del mando de JMA simultáneamente hasta que parpadee el led rojo.
- 2. Soltar y esperar a que se apague.
- 3. Pulsar el botón del mando de JMA sobre el que queramos copiar el mando original.
- 4. El led rojo quedara encendido.
- 5. Enfrentar los dos mandos sobre una superficie lisa no metálica posicionando el mando original en la parte derecha del mando de JMA, a una distancia inferior a 1cm.
- 6. Mantener pulsado el mando original hasta que el led del mando de JMA pase a azul y nuevamente a rojo.
- 7. Pulsar el mismo botón del mando original para mandar la segunda trama.
- 8. El mando de JMA pasa a azul. Si todo es correcto, el led azul parpadeara.
- 9. Tenemos 3 opciones de copia.
	- Copia modo automático: Pulsar el botón 1 del mando de JMA, se le asignara un código automáticamente. Este mando habrá que darlo de alta en la instalación.
	- Copia modo clon: pulsando el botón 2 del mando de JMA generamos un clon igual que el mando original.
	- Copia modo clon no evolutivo: pulsando el botón 3 del mando de JMA generamos un mando igual que el mando original, en modo fijo, de modo que siempre envía la misma trama.
- 10. El mando vuelve a parpadear el azul, debemos de indicar si la frecuencia del mando original es 433 o 868. Para ello pulsaremos el botón 1 (433) o el botón 2 (868) del mando de JMA.

#### COPIA DEL MANDO DE CUARZO (sobre el SR-Q)

- 1. Mantener pulsados los botones 1 y 2 del mando de JMA simultáneamente hasta que parpadee el led verde.
- 2. Soltar y esperar a que se apague.
- 3. Pulsar el botón del mando de JMA sobre el que queramos copiar el mando original.
- 4. El led verde quedara encendido.
- 5. Enfrentar los dos mandos sobre una superficie lisa no metálica a una distancia entre 1 y 2cm.
- 6. Mantener pulsado el mando original hasta que el led del mando de JMA pase a azul y nuevamente a verde.
- 7. El mando se apagará, indicando que la copia ha sido correcta.

#### AJUSTE DEL MANDO DE CUARZO

El mando SR*‐*Q posee un conector para poder intercambiar el cristal de cuarzo y configurar el mando a la frecuencia deseada entre 20 y 40 MHz. El SR*‐*Q viene con un cristal de 30.035 MHz. En el caso de cambiar el cristal de cuarzo, se deben seguir los siguientes pasos para su ajuste:

1. Intercambiar el cristal en función a la frecuencia necesaria.

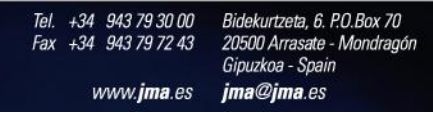

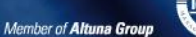

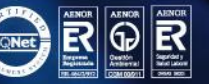

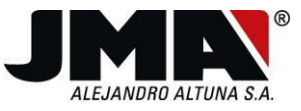

2. Colocar el Jumper según al rango de frecuencia.

Sin puente: de 25 a 40 Mhz.

Con puente: de 20 a 25 Mhz.

- 3. Una vez realizado lo anterior, ajustar la potencia de emisión.
	- Pulsar el botón trasero del mando SR-Q dos veces
	- El led se iluminará en azul durante 1 segundo. Tendremos 20 segundos para posicionar el mando en el frecuencímetro y ajustar la potencia. No es necesario pulsar ningún botón del mando. Comprobar el mensaje "OK" en la parte superior derecha de la pantalla del frecuencímetro. Para ello tendremos que ir moviendo el trimmer, hasta conseguir el valor mas alto posible interpretado por el símbolo ">".
	- Una vez pasados los 20 segundos, el led volverá a encenderse en azul durante 1 segundo y se apagará. Si no ha dado tiempo a ajustar la potencia, volver a pulsar el botón trasero y tendremos otros 20 segundos.

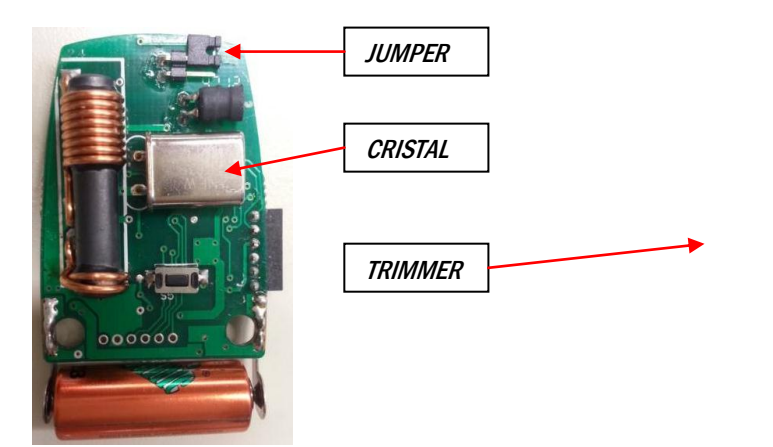

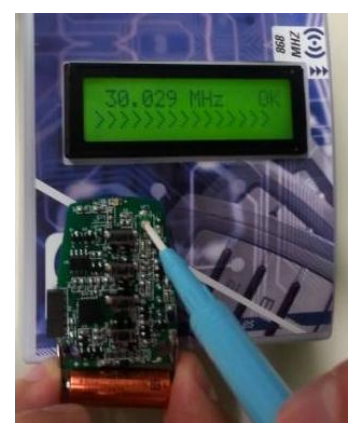

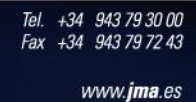

Bidekurtzeta, 6. P.O.Box 70 20500 Arrasate - Mondragón Gipuzkoa - Spain jma@jma.es

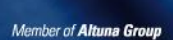

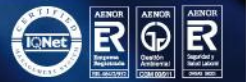